# 1 Procédures générales

```
> # Uq(D21) programe Maple pour calcul du fonteur ribbon sur des
   # diagrammes élémentaires coloriés par l'analogue quantique de
la
> # représentation adjointe.
\rightarrow> # Les vecteurs de bases sont numérotés de 1 à 17. Chacun a un
poids
> # appartenant à l'ensemble des racines. Un tenseur de L@n
> # est représenté par une liste de monomes. Chaque monome est
un couple
> # formé d'un coefficient et de de la liste des vecteurs qui le
> # compose.
>#
> racine:=[[0,0,0], [0,0,0], [0,0,0], [0, 0, 2], [1, -1, 1], [1,
1, 1],
> [2, 0, 0], [1, -1, -1], [1, 1, -1], [0, 2, 0], [0, 0, -2], [-1,1,-1],
> [-1, -1, -1], [-2, 0, 0], [-1, 1, 1], [-1, -1, 1], [0, -2, 0]];
> racine_set:={[0, 0, 2], [1, -1, 1], [1, 1, 1], [2, 0, 0], [1,
-1,
> -1],
   [1, 1, -1], [0, 2, 0], [0, 0, -2], [-1, 1, -1], [-1, -1, -1], [-2,0,
> 0], [-1, 1, 1], [-1, -1, 1], [0, -2, 0]};
> racine_set0:={[0,0,0], [0, 0, 2], [1, -1, 1], [1, 1, 1], [2,\begin{matrix} 0, & 0 \end{matrix},<br>> [1]
   [1, -1, -1], [1, 1, -1], [0, 2, 0], [0, 0, -2], [-1, 1, -1], [-1,-1,> -1], [-2, 0, 0], [-1, 1, 1], [-1, -1, 1], [0, -2, 0];
> for i from 4 to 17 do vec[(racing[i])] := i od: eval(vec):
  > parite:=[0,0,0,0,1,1,0,1,1,0,0,1,1,0,1,1,0];
> MJ:=matrix(17,17,0): for i to 17 do MJ[i,i]:=1-2*parite[i] od:
> for i to 3 do q[i]:=a[i]^2 od:<br>> a[1]:=1/a[2]/a[3].
  > a[1]:=1/a[2]/a[3];
> #(********************************************************************
> *)<br>> #(
  > #(*****************Proc´edures
> g´en´erales********************************)
  > #(********************************************************************
> *)
> listorder:=proc(l,ll)
> local i,n;
   if 1=11 then false else
  n: = nops(1);> if n>nops(11) then not(listorder(11,1)) else
> for i to n while op(i,1)=op(i,11) do od;
> if i=n+1 then true else evalb(op(i,l)<op(i,ll));<br>> fit fit fit end:
   fi; fi; fi; end;
> sndlex:=proc(1,11) listorder(op(2,1),op(2,11)); end;<br>> scal:=proc(k 1) map(proc(m k) [pormal(k*op(1 m)) op(
  scal:=\text{proc}(k,l) \text{map}(\text{proc}(m,k) \text{[normal}(k*op(1,m)),op(2,m)] \text{end},l,k)> end;
> vide:=proc(x) local k; k:=normal(op(1,x));
> if k < 0 then [k, op(2, x)] else NULL;
> fi end;
> simp:=proc(ll)
> local i, l, x;
> l:=array(1..nops(ll),sort(ll,sndlex));
> for i to nops(ll)-1 do
   x:=1[i+1]if op(2,1[i])=op(2,x) then
  l[i+1]:=[op(1,l[i])+op(1,x),op(2,x)]; l[i]:=[0,[]]> fi od:
> map(vide,convert(1,list));<br>> end:
> end;<br>> cl :=
   > cl:=proc(ca,cb,la,lb) simp([op(scal(ca,la)),op(scal(cb,lb))])
end;
> EqM:=proc(M) convert(map(op,convert(evalm(M),listlist)),set)
end;
> EqL:=proc(t) convert(map(y->y[1],t),set) end;
> ev:=proc(y) map(factor@eval,evalm(y)) end;
```
 $racine := [[0, 0, 0], [0, 0, 0], [0, 0, 0], [0, 0, 2], [1, -1, 1], [1, 1, 1], [2, 0, 0], [1, -1, -1],$  $[1, 1, -1]$ ,  $[0, 2, 0]$ ,  $[0, 0, -2]$ ,  $[-1, 1, -1]$ ,  $[-1, -1, -1]$ ,  $[-2, 0, 0]$ ,  $[-1, 1, 1]$ ,  $[-1, -1, 1]$ ,  $[0, -2, 0]$ ]  $racine\_set := \{[1, -1, 1], [1, 1, 1], [0, 0, 2], [0, 0, -2], [-1, -1, -1], [-2, 0, 0], [-1, 1, -1],$  $[2, 0, 0], [1, 1, -1], [0, 2, 0], [1, -1, -1], [-1, 1, 1], [0, -2, 0], [-1, -1, 1]$  $racine\_set0 := \{ [1, -1, 1], [1, 1, 1], [0, 0, 2], [0, 0, 0], [0, 0, -2], [-1, -1, -1], [-2, 0, 0],$  $[-1, 1, -1], [2, 0, 0], [1, 1, -1], [0, 2, 0], [1, -1, -1], [-1, 1, 1], [0, -2, 0], [-1, -1, 1]$  $parte := [0, 0, 0, 0, 1, 1, 0, 1, 1, 0, 0, 1, 1, 0, 1, 1, 0]$  $a_1 := \frac{1}{a_1}$  $a_2 a_3$  $listorder := \mathbf{proc}(l, ll)$ local  $i, n;$ if  $l = ll$  then false else  $n := \text{nops}(l)$ ; **if** nops( $ll$ ) < *n* **then** not listorder( $ll$ ,  $l$ ) else for i to n while  $op(i, l) = op(i, ll)$  do end do; if  $i = n + 1$  then true else evalb(op(i, l) < op(i, ll)) end if end if end if end proc  $\textit{smallex} := \textbf{proc}(l, ll) \text{listorder}(\text{op}(2, l), \text{op}(2, ll)) \text{end } \textbf{proc}$  $scal := \textbf{proc}(k, l)$ map( $\mathbf{proc}(m, k)$  [normal( $k * op(1, m)$ ), op(2, m)] end proc, l, k) end proc  $vide := \mathbf{proc}(x)$  $\mathbf{local} k$ :  $k := \text{normal}(op(1, x))$ ; if  $k \neq 0$  then  $[k, op(2, x)]$  else NULL end if end proc

 $simp := \mathbf{proc}(ll)$ local  $i, l, x;$  $l := \operatorname{array}(1.\operatorname{nops}(ll), \operatorname{sort}(ll, \operatorname{sm} \, \mathrm{d} \, \mathrm{d} x))$ ; for  $i$  to  $\mathrm{nops}(ll) - 1$  do  $x := l_{i+1}$ ; if  $op(2, l_i) = op(2, x)$  then  $l_{i+1} := [\text{op}(1, l_i) + \text{op}(1, x), \text{op}(2, x)]; l_i := [0, []]$ end if end do;  $map(vide, \text{convert}(l, \text{list}))$ end proc

 $cl := \textbf{proc}(ca, cb, la, lb) \text{simp}([\text{op}(scal(ca, la)), \text{op}(scal(cb, lb))])$  end proc  $EqM := \textbf{proc}(M)$  convert(map(*op*, convert(evalm(*M*), *listlist*)), *set*) end proc  $EqL := \textbf{proc}(t)$  convert(map( $y \rightarrow y_1, t$ ), set) end proc  $ev := \mathbf{proc}(y) \operatorname{map}(factor@eval, \operatorname{evalm}(y))$  end proc  $trace := \textbf{proc}(frame) \dots \textbf{end } \textbf{proc}$ 

Warning, the protected names norm and trace have been redefined and unprotected

> $cr := \textbf{proc}(A, B) \& * (A, B) - \& * (B, A) \textbf{end proc}$  $qn := \mathbf{proc}(i, j) a_i^j - 1/a_i^j$  end proc

```
2 Matrices de la représentation M
      > #(*******************************************************************
   \rightarrow> #(*******************Matrices de la représentation M*********************
   > #(*******************************************************************)
     for i to 3 do M[i]:=linalg[diag] (seq(a[i]^racine[j][i],j=1..17));
  > M[-i]:=linalg[inverse](M[i]) od;
   > n:=8; M[n]: = matrix(17, 17): assign({M[8] [17, 16] = p1*Qn[2, 2]*a[2] ^2,
   > M[8][1,15] = 1/gamma*p1, M[8][7,6] = p1*Qn[1,2], M[8][5,4] =
  > -Qn[3,2]*p1, M[8][8,2] = -p1*Qn[2,2], M[8][8,3] = -Qn[3,2]*p1> M[8][11,12] = Qn[3,2]*a[3]^2*p1, M[8][9,10] = -p1*Qn[2,2], M[8][13,14]
   > = p1*Qn[1,2]*a[2]^2*a[3]^2}): for i to 17 do for j to 17 do
  if
  > M[n][i,j]=evaln(M[n][i,j]) then M[n][i,j]:=0 fi od od:
  > n:=15; M[n]:=matrix(17,17): assign({M[15] [1,8] = phi/gamma,
  > M[15][4,5]= 1, M[15] [16, 17] = 1/(a[2]^2), M[15] [15, 3] = Qn[3, 2]*phi,
     M[15][12,11] = 1/(a[3]^2), M[15][10,9] = 1, M[15][6,7] = 1> M[15][14,13] = -1/(a[2]^2*a[3]^2), M[15][15,2] = Qn[2,2]*phi):
  for i
  > to 17 do for j to 17 do if M[n][i,j]=evaln(M[n][i,j]) then
  > M[n][i,j]:=0 fi od od:
  > n:=4; M[n]: = matrix(17,17): assign({M[4][5,8]} = 1, M[4][15,12]= -1,
  \geq M[4][16,13] = -1, M[4][4,3] = Qn[3,4]/Qn[3,2], M[4][3,11] =
  \{-5 -1/(phi*Qn[3,2]*a[3]^{2}), M[4][4,1] = gamma/phi, M[4][6,9] = 1}):
  for
   > i> to 17 do for j to 17 do if M[n][i,j]=evaln(M[n][i,j]) then
   > M[n][i,j]:=0 fi od od:
   \texttt{> n:=11; M[n]:=matrix(17,17): } \text{ assign}(\{M[11][11,1]=> -Qn[3,2]*a[3]^2*gamma, M[11][13,16] = -1, M[11][8,5] = 1, M[11][12,15]
   > = -1, M[11][9,6] = 1, M[11][11,3] = -a[3]^2*Qn[3,4]*phi, M[11][3,4]
   \frac{1}{2}1} ): for i to 17 do for j to 17 do if M[n][i,j]=evaln(M[n][i,j])> then
   > M[n][i,j]:=0 fi od od:
   > n:=10; M[n]: = matrix(17, 17): assign({M[10][15, 16] = -1, M[10][10, 1]=
   > gamma/phi, M[10][10,2] = Qn[2,4]/Qn[2,2], M[10][12,13] = -1,
  > \overline{M}[10][2,17] = -1/(phi*Qn[2,2]*a[2]^{2}), M[10][6,5] = 1, M[10][9,8]=
     1}): for i to 17 do for j to 17 do if M[n][i,j]=evaln(M[n][i,j])
  then
  > M[n][i,j]:=0 fi od od:
   > n:=17; \text{M[n]} :=matrix(17,17): assign({M[17][2,10] = 1, M[17][17,1]
   =
   > -gamma*Qn[2,2]*a[2]^2, M[17][17,2] = -a[2]^2*Qn[2,4]*phi, M[17][16,15]<br>> = -1, M[17][13,12] = -1, M[17][5,6] = 1, M[17][8,9] = 1}); for
     = -1, M[17][13,12] = -1, M[17][5,6] = 1, M[17][8,9] = 1): for
  \begin{array}{c} i & to \\ 0 & i \end{array}> 17
  > do for j to 17 do if M[n][i,j]=evaln(M[n][i,j]) then M[n][i,j]:=0
  fi
      > od od:
   > M[5]:=ev(M[8] & *M[4]-1/a[3]^2 *M[4] & *M[8]):
  > M[9]:=ev(M[10]&*M[8]-1/a[2]^2*M[8]&*M[10]):> M[6]:=ev(M[10]&*M[5]-1/a[2]^2*M[5]&*M[10]):
  > M[7]:=ev(M[8] & *M[6]+a[1]^2 *M[6] & *M[8]):
   > M[12]:=ev(M[15]&*M[11]-1/a[3]^2*M[11]&*M[15]):
   > M[16]:=ev(M[17]&*M[15]-1/a[2]^2*M[15]&*M[17]):
   > M[13]:=ev(M[17]&*M[12]-1/a[2]^2*M[12]&*M[17]):\geq M[14]:=ev(M[15]&*M[13]+a[1]^2*M[13]&*M[15]):
   > for i to 17 do tM[i]:=ev(linalg[transpose](M[i])) od:
     > rel:=map(factor,[
   > EqM(M[8] & *M[8])> EqM(M[15] &*M[15])
    EqM(cr(M[4],M[17])),
   > EqM(cr(M[4],M[15])),
     EqM(cr(M[11], M[10])),
   > EqM(cr(M[11], M[8])),
```
<sup>&</sup>gt; EqM(cr(M[15],M[10])),

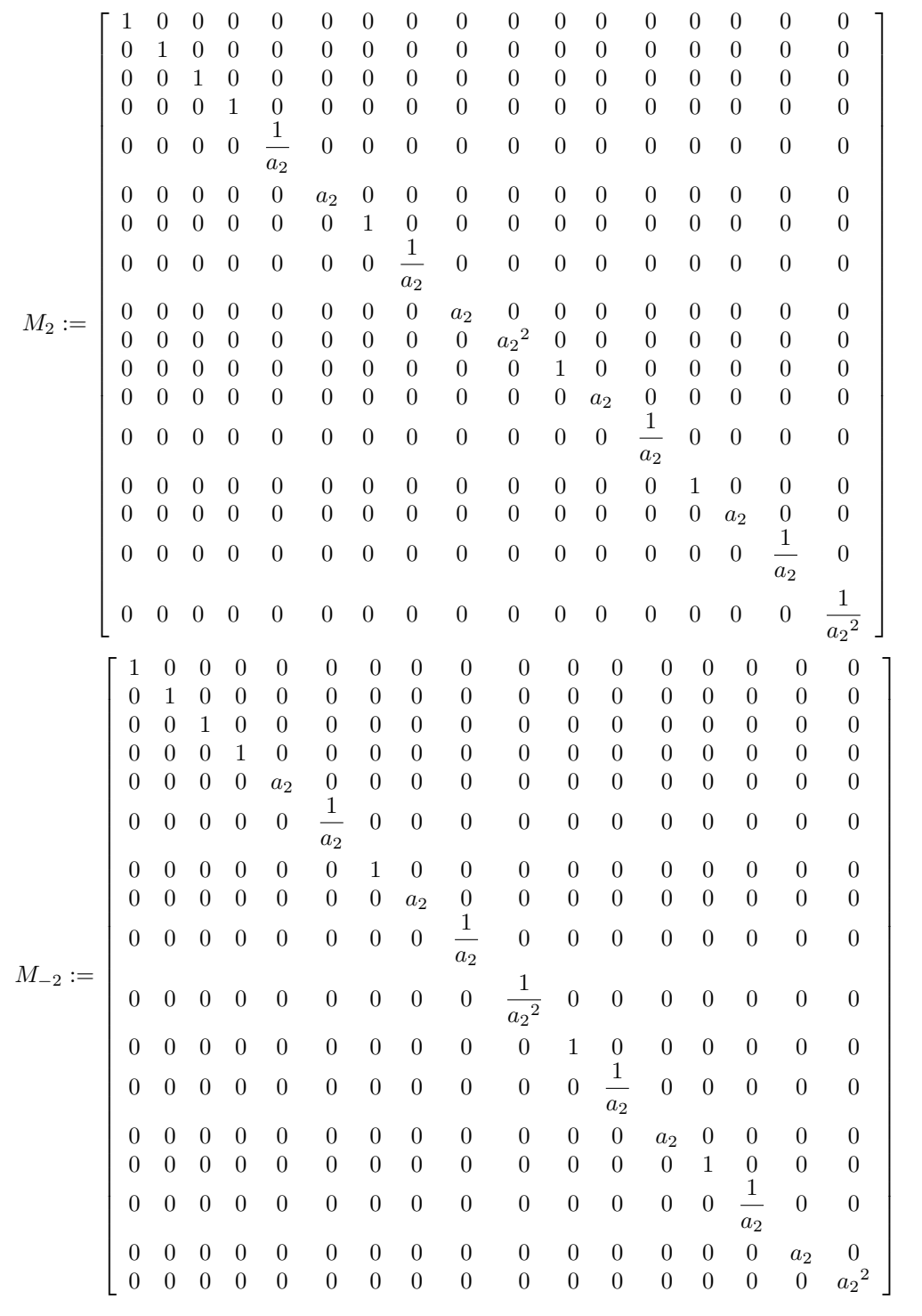

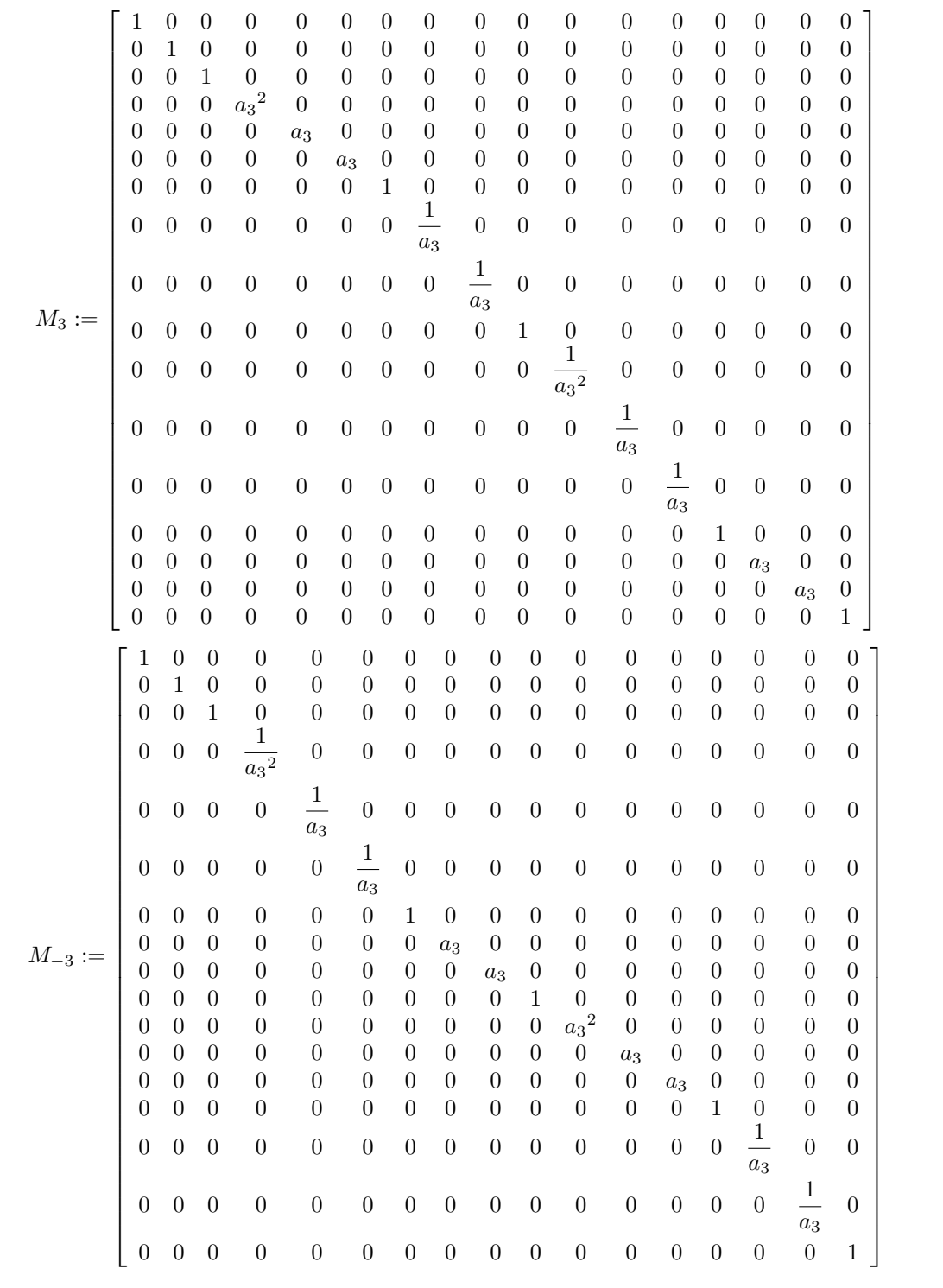

 $n := 8$  $n:=15$  $n:=4$  $n := 11$  $n:=10$  $n:=17$  $\label{eq:rel} rel := [\{0\},\, \{0\},\, \{0\},\, \{0\},\, \{0\},\, \{0\},\, \{0\},\, \{0\},\, \{0\},\, \{0\},\, \{0\},\, \{0\},\, \{0\},\, \{0\}]$ 

```
Calcul de la R-matrice
3
      #(**************************
                                       \rightarrow\rightarrow\geq#(*********************** Calcul de la R-matrice*************************
     \geq> #poids de L@L
   > weight:=NULL:
   > for i to 17 do
     for j to 17 do
     weight:=weight, convert(ev(racine[i]+racine[j]), list) od od:
   \rightarrowweight := \{weight\}; nops(weight);
   \rightarrow> #terme de contribution non nulle dans M(R)
   > Rterme:=NULL:
     for i1 from 0 to 2 do
     for i2 from 0 to 1 do
   > for i3 from 0 to 1 do
   > for i4 from 0 to 2 do
   > for i5 from 0 to 1 do
     for i6 from 0 to 1 do<br>for i7 from 0 to 2 do
   \rightarrow\overline{\phantom{a}}if
   > member(convert(ev(i1*racine[4]+i2*racine[5]
     +i3*racine[6]+i4*racine[7]
  \geq+i5*racine[8]+i6*racine[9]
  \rightarrow+i7*racine[10]),list), weight)
   > then Rterme:=Rterme, [i1, i2, i3, i4, i5, i6, i7]> fi
   > od od od od od od od:
   > Rterme:=[Rterme]; nRterme:=nops(Rterme);
      f:=\text{proc}(1) local 11,i,j; 11:=\text{NULL};> for i to 7 do for j to 1[i] do 11:=11,i+3 od od: [11] end;
   > Rterm:= map(f, Rterm);
   > #Rterm:liste des monomes en les vecteurs de racines de UqD21
  \geqcontribuant
     fw:=proc(1) local w.i: w:= [0,0,0];\mathbf{I}for i to 7 do w:=ev(w+1[i]*racine[i+3]) od:
   \geqconvert(w,list) end;
   > Rw := map(fw, Rterme);
   > #Rw: R= sum X@Y avec weight(X)=-weight(Y)=Rw[i]
   > Rcontrib:=proc(i,j) local k, l; l:=NULL;
      for k to nRterme do
     if member(convert(ev(racine[i]+Rw[k]),list),racine_set0)
   \mathbf{I}> and member(convert(ev(racine[j]-Rw[k]),list),racine_set0)
   > then l:=l,k fi od: [1] end;
     #renvoie les monomes de Rterm contribuant à R(v_i@v_j)
   \geqepsilon:=p1*a[2]^2*a[3]^2/((a[2]^4+1)*(a[3]^4+1));
     Rcoef:=table([
   \rightarrow(1, 6) = -a[2]^4*a[3]^2/(epsilon*(a[3]^4+1)*(a[2]^4+1)),(1, 1) = -(\alpha[3]^2+1)*(\alpha[3]+1)*(a[3]-1)/(\alpha[3]^2),\rightarrow(1, 7) = -(a[2]^{2}+1)*(a[2]+1)*(a[2]-1)/(a[2]^{2}),
   \rightarrow(1, 2) = -a[3]^4 * a[2]^2 / ((a[3]^4+1) * (a[2]^4+1) *epsilon\geq(2, 1) = (a[3]-1)^2*(a[3]+1)^2*(a[3]^2+1)^2/(a[3]^4*(a[3]^4+1)),\geq(1, 3) = a[3]^4 * a[2]^4 / ((a[3]^4+1) * (a[2]^4+1) *epsilon\overline{\phantom{0}}\geq(1, 4) = -a[3] 10*a[2] 10/((a[3] 4+1) 2*(a[2] 4+1) 2*epsilon 2*
      (a[2]^2*a[3]^2+1)*(a[2]*a[3]+1)\overline{\phantom{a}}*(a[2]*a[3]-1)),(2, 7) = (a[2]^{2+1})^{2*}(a[2]+1)^{2*}(a[2]-1)^{2}(a[2]^{4*}(a[2]^{4+1}),(1, 5) = a[2]^2*a[3]^2/(epsilon(a[3]^2+1)*(a[2]^2+1)),\overline{\phantom{a}}(2, 4) = a[2] 24*a[3] 24/ (epsilon 4*(a[3] 4+1) 4*(a[2] 4+1) 4*\rightarrow(a[2] 4*a[3] 4+1)*(a[2] 2*a[3] 2+1) 2\overline{\phantom{0}}*(a[2]*a[3]+1)^2*(a[2]*a[3]-1)^2)];
      Coefmo := proc(t) local i, r, c; c:=1; r:=Rterme[t];for i to 7 do if r[i] >0 then c:=c*Rcoef[r[i], i] fi od:
   \mathbf{L}\rightarrow(-1) (r[2]*r[3]+r[2]*r[5]+r[2]*r[6]+r[3]*r[5]+r[3]*r[6]+r[5]*r[6]) *c\rightarrowend;
   \rightarrow# coeffs des monomes dans l'expression de la R-matrice universelle
      f:=proc(1) (-1)^{(1[2]+1[6]+1[3]+1[5])} end;
    Rtpar:=map(f,Rterme):
    #Rtpar: R= sum X@Y avec parité(X)=parité(Y)=Rtpar[i]
   > Rmm:=proc(i, j) local ri, rj, s, eij, rc, t, mo, p, k;
```
 $weight := \{ [1, -3, -1], [0, -2, 2], [-1, 1, 3], [1, -1, 1], [1, 1, 1], [0, 0, 2], [0, 0, 0], [0, 0, -2],$  $[-1, -1, -1]$ ,  $[-2, 0, 0]$ ,  $[-1, 1, -1]$ ,  $[2, 0, 0]$ ,  $[1, 1, -1]$ ,  $[0, 2, 0]$ ,  $[1, -1, -1]$ ,  $[-1, 1, 1]$ ,  $[0, -2, 0], [-1, -1, 1], [0, 2, -2], [0, -2, -2], [1, -1, -3], [-2, 0, 2], [-1, 3, 1], [-1, -1, 3],$ [−1, −3, 1], [1, 1, −3], [1, −3, 1], [2, −2, −2], [3, −1, 1], [3, 1, 1], [−2, 0, −2], [−1, 1, −3],  $[-1, 3, -1]$ ,  $[2, 2, 0]$ ,  $[-1, -3, -1]$ ,  $[3, -1, -1]$ ,  $[0, 4, 0]$ ,  $[2, -2, 0]$ ,  $[-1, -1, -3]$ ,  $[-2, 2, 0]$ ,  $[0, 0, -4]$ ,  $[-3, 1, 1]$ ,  $[4, 0, 0]$ ,  $[0, 0, 4]$ ,  $[2, 2, 2]$ ,  $[-2, -2, -2]$ ,  $[-2, 2, -2]$ ,  $[2, -2, 2]$ ,  $[3, 1, -1]$ ,  $[-3, -1, 1]$ ,  $[1, -1, 3]$ ,  $[1, 1, 3]$ ,  $[2, 0, 2]$ ,  $[-3, -1, -1]$ ,  $[-4, 0, 0]$ ,  $[-3, 1, -1]$ ,  $[-2, -2, 2], [2, 0, -2], [0, 2, 2], [2, 2, -2], [-2, 2, 2], [-2, -2, 0], [1, 3, 1], [1, 3, -1],$  $[0, -4, 0]$ 

 $Rterme := [[0, 0, 0, 0, 0, 0, 0, 0], [0, 0, 0, 0, 0, 0, 1], [0, 0, 0, 0, 0, 0, 2], [0, 0, 0, 0, 0, 1, 0],$  $[0, 0, 0, 0, 0, 1, 1], [0, 0, 0, 0, 1, 0, 0], [0, 0, 0, 0, 1, 0, 1], [0, 0, 0, 0, 1, 0, 2],$  $[0, 0, 0, 0, 1, 1, 0], [0, 0, 0, 1, 1, 1], [0, 0, 0, 1, 0, 0, 0], [0, 0, 0, 1, 0, 0, 1],$  $[0, 0, 0, 1, 0, 1, 0], [0, 0, 0, 1, 1, 0, 0], [0, 0, 0, 1, 1, 0, 1], [0, 0, 0, 2, 0, 0, 0],$  $[0, 0, 1, 0, 0, 0, 0]$ ,  $[0, 0, 1, 0, 0, 0, 1]$ ,  $[0, 0, 1, 0, 0, 1, 0]$ ,  $[0, 0, 1, 0, 1, 0, 0]$ ,  $[0, 0, 1, 0, 1, 0, 1]$ ,  $[0, 0, 1, 0, 1, 1, 0]$ ,  $[0, 0, 1, 1, 0, 0, 0]$ ,  $[0, 0, 1, 1, 1, 0, 0]$ ,  $[0, 1, 0, 0, 0, 0, 0], [0, 1, 0, 0, 0, 1], [0, 1, 0, 0, 0, 0, 2], [0, 1, 0, 0, 0, 1, 0],$  $[0, 1, 0, 0, 0, 1, 1], [0, 1, 0, 0, 1, 0, 0], [0, 1, 0, 0, 1, 0, 1], [0, 1, 0, 0, 1, 0, 2],$  $[0, 1, 0, 0, 1, 1, 0], [0, 1, 0, 0, 1, 1, 1], [0, 1, 0, 1, 0, 0, 0], [0, 1, 0, 1, 0, 0, 1],$  $[0, 1, 0, 1, 0, 1, 0], [0, 1, 0, 1, 1, 0, 1], [0, 1, 1, 0, 0, 0, 0], [0, 1, 1, 0, 0, 0, 1],$  $[0, 1, 1, 0, 0, 1, 0], [0, 1, 1, 0, 1, 0, 0], [0, 1, 1, 0, 1, 0, 1], [0, 1, 1, 0, 1, 1, 0],$  $[1, 0, 0, 0, 0, 0, 0]$ ,  $[1, 0, 0, 0, 0, 0, 1]$ ,  $[1, 0, 0, 0, 0, 1, 0]$ ,  $[1, 0, 0, 0, 0, 1, 1]$ ,  $[1, 0, 0, 0, 1, 0, 0]$ ,  $[1, 0, 0, 0, 1, 0, 1]$ ,  $[1, 0, 0, 0, 1, 0, 2]$ ,  $[1, 0, 0, 0, 1, 1, 0]$ ,  $[1, 0, 0, 0, 1, 1, 1], [1, 0, 0, 1, 0, 0, 0], [1, 0, 0, 1, 0, 0, 1], [1, 0, 0, 1, 0, 1, 0],$  $[1, 0, 0, 1, 1, 0, 0]$ ,  $[1, 0, 0, 1, 1, 0, 1]$ ,  $[1, 0, 0, 1, 1, 1, 0]$ ,  $[1, 0, 1, 0, 0, 0, 0]$ ,  $[1, 0, 1, 0, 0, 1, 0]$ ,  $[1, 0, 1, 0, 1, 0, 0]$ ,  $[1, 0, 1, 0, 1, 0, 1]$ ,  $[1, 0, 1, 0, 1, 1, 0]$ ,  $[1, 1, 0, 0, 0, 0, 0]$ ,  $[1, 1, 0, 0, 0, 0, 1]$ ,  $[1, 1, 0, 0, 0, 1, 0]$ ,  $[1, 1, 0, 0, 0, 1, 1]$ ,  $[1, 1, 0, 0, 1, 0, 0]$ ,  $[1, 1, 0, 0, 1, 0, 1]$ ,  $[1, 1, 0, 0, 1, 0, 2]$ ,  $[1, 1, 0, 0, 1, 1, 0]$ ,  $[1, 1, 0, 0, 1, 1, 1], [2, 0, 0, 0, 0, 0], [2, 0, 0, 0, 1, 0], [2, 0, 0, 0, 1, 0, 0],$  $[2, 0, 0, 0, 1, 0, 1], [2, 0, 0, 0, 1, 1, 0], [2, 0, 0, 0, 1, 1, 1]]$ 

### $nRterme := 79$

 $f := \mathbf{proc}(l)$ 

local  $ll$ ,  $i$ ,  $j$ ;

 $ll := NULL$ ; for i to 7 do for j to  $l_i$  do  $ll := ll$ ,  $i + 3$  end do end do; [il] end proc

<sup>65</sup>

 $Rterm := [[], [10], [10, 10], [9], [9, 10], [8], [8, 10], [8, 10, 10], [8, 9], [8, 9, 10], [7],$ [7, 10], [7, 9], [7, 8], [7, 8, 10], [7, 7], [6], [6, 10], [6, 9], [6, 8], [6, 8, 10], [6, 8, 9], [6, 7], [6, 7, 8], [5], [5, 10], [5, 10, 10], [5, 9], [5, 9, 10], [5, 8], [5, 8, 10], [5, 8, 10, 10], [5, 8, 9], [5, 8, 9, 10], [5, 7], [5, 7, 10], [5, 7, 9], [5, 7, 8, 10], [5, 6], [5, 6, 10], [5, 6, 9], [5, 6, 8], [5, 6, 8, 10], [5, 6, 8, 9], [4], [4, 10], [4, 9], [4, 9, 10], [4, 8], [4, 8, 10], [4, 8, 10, 10], [4, 8, 9], [4, 8, 9, 10], [4, 7], [4, 7, 10], [4, 7, 9], [4, 7, 8], [4, 7, 8, 10], [4, 7, 8, 9], [4, 6], [4, 6, 9], [4, 6, 8], [4, 6, 8, 10], [4, 6, 8, 9], [4, 5], [4, 5, 10], [4, 5, 9], [4, 5, 9, 10], [4, 5, 8], [4, 5, 8, 10], [4, 5, 8, 10, 10], [4, 5, 8, 9], [4, 5, 8, 9, 10], [4, 4], [4, 4, 9], [4, 4, 8], [4, 4, 8, 10], [4, 4, 8, 9], [4, 4, 8, 9, 10]]

 $fw := \mathbf{proc}(l)$ 

 $\mathbf{local}\,w, i;$ 

 $w := [0, 0, 0]$ ; for i to 7 do  $w := \text{ev}(w + l_i * \text{racine}_{i+3})$  end do; convert $(w, \text{list})$ end proc

 $Rw := [[0, 0, 0], [0, 2, 0], [0, 4, 0], [1, 1, -1], [1, 3, -1], [1, -1, -1], [1, 1, -1], [1, 3, -1],$  $[2, 0, -2], [2, 2, -2], [2, 0, 0], [2, 2, 0], [3, 1, -1], [3, -1, -1], [3, 1, -1], [4, 0, 0],$  $[1, 1, 1], [1, 3, 1], [2, 2, 0], [2, 0, 0], [2, 2, 0], [3, 1, -1], [3, 1, 1], [4, 0, 0],$  $[1, -1, 1], [1, 1, 1], [1, 3, 1], [2, 0, 0], [2, 2, 0], [2, -2, 0], [2, 0, 0], [2, 2, 0],$  $[3, -1, -1], [3, 1, -1], [3, -1, 1], [3, 1, 1], [4, 0, 0], [4, 0, 0], [2, 0, 2], [2, 2, 2],$ [3, 1, 1], [3, −1, 1], [3, 1, 1], [4, 0, 0], [0, 0, 2], [0, 2, 2], [1, 1, 1], [1, 3, 1],  $[1, -1, 1], [1, 1, 1], [1, 3, 1], [2, 0, 0], [2, 2, 0], [2, 0, 2], [2, 2, 2], [3, 1, 1],$ [3, −1, 1], [3, 1, 1], [4, 0, 0], [1, 1, 3], [2, 2, 2], [2, 0, 2], [2, 2, 2], [3, 1, 1],  $[1, -1, 3], [1, 1, 3], [2, 0, 2], [2, 2, 2], [2, -2, 2], [2, 0, 2], [2, 2, 2], [3, -1, 1],$  $[3, 1, 1], [0, 0, 4], [1, 1, 3], [1, -1, 3], [1, 1, 3], [2, 0, 2], [2, 2, 2]$ 

 $Rcontrib := \mathbf{proc}(i, j)$  $\mathbf{local}\,k, l;$  $l := NULL$ ; for k to nRterme do ifmember(convert(ev(racine<sub>i</sub> + Rw<sub>k</sub>), list), racine\_set0) and member(convert(ev(racine<sub>j</sub> − Rw<sub>k</sub>), list), racine\_set0)**then**  $l := l, k$ end if end do;  $\lceil l \rceil$ end proc

$$
\varepsilon := \frac{p1 \, a_2{}^2 \, a_3{}^2}{(a_2{}^4 + 1) \, (a_3{}^4 + 1)}
$$

$$
Rcoef := \text{table}([ (1, 4) = -\frac{a_3^6 a_2^6}{p_1^2 (a_2^2 a_3^2 + 1) (a_2 a_3 + 1) (a_2 a_3 - 1)},
$$
  
\n
$$
(1, 7) = -\frac{(a_2^2 + 1) (a_2 + 1) (a_2 - 1)}{a_2^2}, (1, 5) = \frac{1}{p_1},
$$
  
\n
$$
(2, 7) = \frac{(a_2^2 + 1)^2 (a_2 + 1)^2 (a_2 - 1)^2}{a_2^4 (a_2^4 + 1)},
$$
  
\n
$$
(2, 4) = \frac{a_2^{16} a_3^{16}}{p_1^4 (a_2^4 a_3^4 + 1) (a_2^2 a_3^2 + 1)^2 (a_2 a_3 + 1)^2 (a_2 a_3 - 1)^2}, (1, 2) = -\frac{a_3^2}{p_1},
$$
  
\n
$$
(1, 3) = \frac{a_3^2 a_2^2}{p_1^4}, (1, 1) = -\frac{(a_3^2 + 1) (a_3 + 1) (a_3 - 1)}{a_3^2},
$$
  
\n
$$
(2, 1) = \frac{(a_3 - 1)^2 (a_3 + 1)^2 (a_3^2 + 1)^2}{a_3^4 (a_3^4 + 1)},
$$
  
\n
$$
(1, 6) = -\frac{a_2^2}{p_1^2}
$$
  
\n
$$
[1, 6) = -\frac{a_2^2}{p_1^2}
$$
  
\n
$$
[1, 6) = \frac{a_2^2}{p_1^2}
$$
  
\n
$$
r := \text{Rterm}e_t;
$$
  
\n
$$
r := \text{Rterm}e_t;
$$
  
\n
$$
r := \text{Rterm}e_t;
$$
  
\n
$$
[1, 1)^{r_2 * r_3 + r_2 * r_5 + r_2 * r_6 + r_3 * r_5 + r_3 * r_6 + r_5 * r_8} \times c
$$
  
\n
$$
= \text{end proc}
$$

 $f := \mathbf{proc}(l) (-1)^{(l_2 + l_6 + l_3 + l_5)}$  end proc

 $Rmm := \textbf{proc}(i, j)$ local  $ri, rj, s, eij, rc, t, mo, p, k;$  $ri := racine_i;$  $rj := racine_j;$  $s := \text{matrix}(17, 17, 0)$ ;  $eij := \text{matrix}(17, 17, 0);$  $eij_{i,j} := 1$ ;  $rc :=$ Rcontrib $(i, j)$ ; for  $t$  in  $rc$  do  $mo := Rterm_t$ :  $p := \text{evalm}(\text{Coefmo}(t) * eij);$  ${\bf for}\, k\, {\bf to}\, {\rm nops} (mo)\, {\bf do}\, p:=\rm ev(\`{\&}\; * \`({\`{\&}\;} * \`({M_{mo}}_{-k},\, p),\, t{M_{7+mo}}_{-k}))\, {\bf end}\, \, {\bf do}\, ;$ if  $\textit{particle}_i = 0$  then  $s := \text{evalm}(s + p)$  else  $s := \text{evalm}(s + R\textit{tpar}_t * p)$  end if end do;  $s := \mathrm{ev}(a_1^{(-ri_1*rj_1)} * a_2^{(-ri_2*rj_2)} * a_3^{(-ri_3*rj_3)} * s);$  $ev(s)$ end proc  $\text{partile\_mat} := \begin{vmatrix} 1 & 1 & 1 & 1 & -1 & -1 & 1 & -1 & -1 & 1 & 1 & -1 & -1 & 1 & -1 & -1 & 1 \\ 1 & 1 & 1 & 1 & -1 & -1 & 1 & -1 & -1 & 1 & 1 & -1 & -1 & 1 \\ 1 & 1 & 1 & 1 & -1 & -1 & 1 & 1 & -1 & -1 & 1 & -1 & -1 & 1 \end{vmatrix}$  $\lceil$  $\overline{\phantom{a}}$  $\overline{\phantom{a}}$  $\overline{1}$  $\overline{\phantom{a}}$  $\overline{\phantom{a}}$  $\overline{\phantom{a}}$  $\overline{\phantom{a}}$  $\overline{\phantom{a}}$  $\overline{\phantom{a}}$  $\overline{\phantom{a}}$  $\overline{\phantom{a}}$  $\overline{\phantom{a}}$  1 1 1 1 1 1 1 1 1 1 1 1 1 1 1 1 1 1 1 1 1 1 1 1 1 1 1 1 1 1 1 1 1 1 1 1 1 1 1 1 1 1 1 1 1 1 1 1 1 1 1 1 1 1 1 1 1 1 1 1 1 1 1 1 1 1 1 1 1 1 1 1 −1 −1 1 −1 −1 1 1 −1 −1 1 −1 −1 1 1 1 1 1 −1 −1 1 −1 −1 1 1 −1 −1 1 −1 −1 1 1 1 1 1 1 1 1 1 1 1 1 1 1 1 1 1 1 1 1 1 1 −1 −1 1 −1 −1 1 1 −1 −1 1 −1 −1 1 1 1 1 1 1 1 1 1 1 1 1 1 1 1 1 1 1 1 1 1 1 1 1 1 1 1 1 1 1 1 1 1 1 1 1 1 1 1 −1 −1 1 −1 −1 1 1 −1 −1 1 −1 −1 1 1 1 1 1 −1 −1 1 −1 −1 1 1 −1 −1 1 −1 −1 1 1 1 1 1 1 1 1 1 1 1 1 1 1 1 1 1 1 1 1 1 1 −1 −1 1 −1 −1 1 1 −1 −1 1 −1 −1 1 1 1 1 1 −1 −1 1 −1 −1 1 1 −1 −1 1 −1 −1 1 1 1 1 1 1 1 1 1 1 1 1 1 1 1 1 1 1 1  $\overline{\phantom{a}}$  $\overline{1}$  $\overline{1}$ %1 := [1, 1, 1, 1, 1, 1, 1, 1, 1, 1, 1, 1, 1, 1, 1, 1, 1]  $\%2 := [1, 1, 1, 1, -1, -1, 1, -1, -1, 1, 1, -1, -1, 1, -1, -1, 1]$ 

 $Br_0 := \mathbf{proc}(ii, jj)$ local  $m, i, j;$  $m := \mathrm{Rmm}(ii, jj);$  $\text{simp}(\text{seq}(\text{seq}([{\textit{parti}} e_{\textit{-}mat}_{i, \: j} * m_{i, \: j}, \: [j, \: i]], \: i = 1..17), \: j = 1..17)])$ end proc 1050 <sup>&</sup>gt; save(M,tM,Brp,"UqD21-1.m");

```
> # Sauvegarde du résultat
```

```
> read "UqD21-1.m";
```
#### Opérateur de Tressage  $\overline{4}$

```
\rightarrow#(*********************Dpérateur de Tressage******************************
\geq\rightarrowread "UqD21-1.m";
> BRp_0:=proc(t,i) local ta, tp;
  tp:=op(2,t); ta:= [op(1...(i-1),tp)]; tp:= [op((i+2)...nops(tp),tp)];\rightarrow\geqop(scal(op(1,t)),\frac{1}{2} map(proc(ti,ta,tp) [op(1,ti), [op(ta), op(op(2,ti)), op(tp)]]
\geqend.
   Brp[op(i, op(2, t)), op(i+1, op(2, t))], ta, tp))) end;
\geq# Le calcul de l'inverse Brn de Brp sera fait plus tard
\geq> BRn_0:=proc(t,i) local ta,tp;
> tp:=op(2,t); ta:= [op(1...(i-1),tp)]; tp:= [op((i+2)...nops(tp),tp)];\rightarrowop(scal(op(1,t),map�ctit, ta, tp) [op(1, ti), [op(ta), op(op(2, ti)), op(tp)]] end,\geq\simBrn[op(i, op(2, t)), op(i+1, op(2, t))], ta, tp))) end;
> Braid:=proc(i,t) if i>0 then simp(map(BRp_0,t,i)) else
> simp(map(BRn_0,t,-i)) fi end;
> # Morphisme de tressage Id_L^(i-1)@c_{L,L}@Id_L^?
                                                              Si i<0
c'est
> # l'inverse du tressage
> parite_mat:=matrix(17, 17, 1):
  parite_mat:=ev(parite_mat-2*parite&*linalg[transpose](parite));
\geq> Swap0:=proc(t,i) local k1, k2, t2;
\overline{\phantom{0}}t2:=op(2,t); k1:=op(i,t2); k2:=op(i+1,t2);[\text{particle\_mat}[k1, k2]*op(1, t), \text{subsop}(i=k2, i+1=k1, t2)] end;
\rightarrow> Swap:=proc(i,t)
> sort(map(Swap0,t,i), sndlex) end;
> # La volte "super"
\geq#(************Vérification de la relation des tresses******************
\geq# for i to 17 do
\rightarrowfor j to 17 do
  #
              if (j=9) or (j=1) then print(i, j) fi;
\rightarrow#\rightarrow#for k to 17 do l := [i, j, k];
                  Braid(1, Braid(2, Braid(1, [[1,1]]))));
\geq#\geqBraid(2, Braid(1, Braid(2, [[1,1]]))));
   #\overline{\phantom{1}}if nops(map(factor, EqL(cl(1,-1,%,%))))>0 then
   #\qquad \qquadprint(i, j, k) fi;
              od od od:
\overline{\phantom{a}}#
```

```
BRp_0 := \mathbf{proc}(t, i)local ta, tp;
   tp := op(2, t);
   ta := [op(1..i-1, tp)];tp := [\text{op}(i + 2..\text{nops}(tp), tp)];op(scal(op(1, t), map(\mathbf{proc}(ti, ta, tp) [op(1, ti), [op(ta), op(op(2, ti)), op(tp)]] end proc,
       Brp_{\text{op}(i, \text{op}(2, t)), \text{op}(i+1, \text{op}(2, t))}, t_{a}, tp))
```
### end proc

 $BRn_0 := \mathbf{proc}(t, i)$ local  $ta$ ,  $tp$ ;  $tp := op(2, t)$ ;  $ta := [\text{op}(1..i - 1, tp)];$  $tp := [\text{op}(i + 2...\text{ops}(tp), tp)];$  $op(scal(op(1, t), map($  $\mathbf{proc}(ti, ta, tp)$  [op(1, ti), [op(ta), op(op(2, ti)), op(tp)]] end proc,  $Brn_{\text{op}(i, \text{op}(2, t)), \text{op}(i+1, \text{op}(2, t))}, t a, tp))$ 

#### end proc

```
Braid := \mathbf{proc}(i, t)
```
if 0 < *i* then simp(map(*BRp\_0*, t, i)) else simp(map(*BRn\_0*, t, −i)) end if end proc

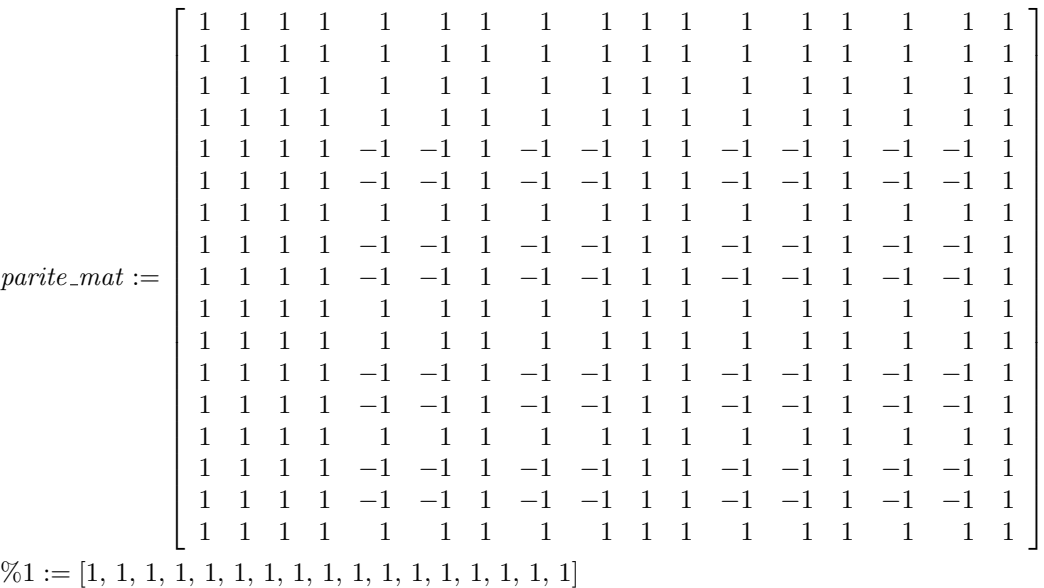

 $\%2 := [1, 1, 1, 1, -1, -1, 1, -1, -1, 1, 1, -1, -1, 1, -1, -1, 1]$ 

```
Swap0 := \mathbf{proc}(t, i)local k1, k2, t2;
      t2 := op(2, t);
       k1 := op(i, t2);k2 := op(i + 1, t2);[\mathit{particle\_mat}_{k1,\,k2} * \mathrm{op}(1,\,t),\, \mathrm{subsop}(i=k2,\,i+1=k1,\,t2)]end proc
Swap := \textbf{proc}(i, t) \text{sort}(\text{map}(Swap0, t, i), \text{ } sublex) end proc
```

```
Recherche de la forme bilin invariante
\overline{5}\overline{\phantom{a}}\overline{\phantom{a}}\rightarrow#(************Recherche de la forme bilin invariante*****************************
       \mathbf{I}# B:=matrix(17.17): B[8.15]:=beta:
   \geq# Bx:=proc() local 1,i,j; l:=NULL;
   >\geqfor i to 17 do for j to 17 do
      #
   \geq#if B[i,j] = evaln(B[i,j]) then l := l, B[i,j]fi
       #od
   \geq\rightarrow#od; \{1\} end;
      # for i to 3 do Eq[i]:=EqM(M[i]&*B&*M[i]-B) od:
   \rightarrow# solve(Eq[1] union Eq[2] union Eq[3], Bx();
   \rightarrow# assign(\%);
   \geq# Eq[4]:=EqM(tM[4] &*B+M[3] ^2&*B&*M[4]):
       # Eq[11]:=EqM(tM[11]&*B&*M[-3]^2+B&*M[11]):
   \rightarrow# Eq[10]:=EqM(tM[10]&*B+M[2]^2&*B&*M[10]):
   \overline{\phantom{a}}\overline{\phantom{a}}# Eq[17]:=EqM(tM[17]&*B&*M[-2]^2+B&*M[17]):
   \geq# solve(Eq[4] union Eq[11] union Eq[10] union Eq[17], Bx();
       # assign(%);
   \overline{\phantom{a}}# M[18]:=ev(M[1]&*M[-2]&*M[-3]):
   \geq# M[-18] := ev(M[-1] & *M[2] & *M[3]):
   \mathbf{I}# Eq[8]:=EqM(tM[8]&*B+M[18]&*MJ&*B&*M[8]):
   \overline{\phantom{0}}# Eq[15]:=EqM(tM[15]&*B&*M[-18]+MJ&*B&*M[15]):
   \rightarrow\overline{\phantom{a}}# solve(Eq[8] union Eq[15], Bx();
   \mathbf{I}# assign(\%);
      bilin:=matrix([
   \rightarrow[0, beta*(a[2]-1)*(a[2]+1)*(a[2]2+1)/a[2]2*gamma,\mathbf{I}beta*(a[3]-1)*(a[3]+1)*(a[3]^2+1)*gamma/a[3]^2,0,0,0,0,
   \rightarrow\overline{\phantom{a}}0,0,0,0,0,0,0,0,0,0],
       [beta*(a[2]-1)*(a[2]+1)*(a[2]^2+1)/a[2]^2*gamma,\rightarrowbeta*(a[2]-1)*(a[2]+1)*(a[2]^2+1)*(a[2]^4+1)*phi/a[2]^4,
   \rightarrow\geq0,0,0,0,0,0,0,0,0,0,0,0,0,0,0]\int \beta t a * (a[3]-1) * (a[3]+1) * (a[3]^2+1) * \gamma amma/a[3] 2.0.
   \overline{\phantom{0}}beta*(a[3]^4+1)*(a[3]-1)*(a[3]+1)*(a[3]^2+1)*phi/a[3]^4,
   \mathbf{I}\overline{\phantom{a}}0,0,0,0,0,0,0,0,0,0,0,0,0,0][0,0,0,0,0,0,0,0,0,0,0,0 \text{eta/a}[3] 2,0,0,0,0,0,0],
   \geq[0,0,0,0,0,0,0,0,0,0,0,0,0 \text{eta/a}[3] ^2,0,0,0,0,0],
   \rightarrow[0,0,0,0,0,0,0,0,0,0,0,0,0,0,0;1]<sup>2</sup>/a[3]<sup>2</sup>,0,0,0,0],
   \rightarrow\geq[0,0,0,0,0,0,0,0,0,0,0,0,0,beta/a[2] 2/a[3] 2,0,0,0],
   \geq[0,0,0,0,0,0,0,0,0,0,0,0,0,0,0,0,0,0][0,0,0,0,0,0,0,0,0,0,0,0,0,0,0,0,0 \text{eta}/\text{a}[2] ^2,0],
   \geq\overline{\phantom{a}}[0,0,0,0,0,0,0,0,0,0,0,0,0,0,0,0,0,0,0] 2] [2] [2][0,0,0,beta*a[3] ^2,0,0,0,0,0,0,0,0,0,0,0,0,0,0,0],
   \overline{\phantom{a}}[0,0,0,0,-beta*2[3] 2,0,0,0,0,0,0,0,0,0,0,0,0,0],<br>[0,0,0,0,0,-beta*2[2] 2*a[3] 2,0,0,0,0,0,0,0,0,0,0,0,0,0,0],
   \overline{\phantom{0}}\rightarrow[0,0,0,0,0,0,0,0,0+\text{at}^2[2]^2*a[3]^2,0,0,0,0,0,0,0,0,0,0,0],
   \rightarrow[0,0,0,0,0,0,0,-beta,0,0,0,0,0,0,0,0,0],
   \rightarrow[0,0,0,0,0,0,0,0,-beta*a[2] 2,0,0,0,0,0,0,0,0,0]
   \rightarrow[0,0,0,0,0,0,0,0,0,0,0 \text{eta} \cdot \texttt{a}[2] 2,0,0,0,0,0,0,0,0]]);
   \rightarrowBil0:=proc(t,i) local ta,tp;\overline{\phantom{a}}tp:=op(2,t); if bin[tp[i], tp[i+1]]=0 then NULL else
   \geq[t[1]*\text{bilin}[tp[i], tp[i+1]], \text{subsop}(i+1=NULL, i=NULL, tp)] fi end;
   \overline{\phantom{a}}Bil:=proc(i,t)simp(\text{map}(Bil0,t,i)) end;
       # Morphisme d'evaluation Id_L^(i-1) @ <.,.> @ Id_L^?
      Tens: = proc(11,12)\frac{1}{\sinh(\pi a)} (op, \text{map}(\text{proc}(m1,12) (map(proc(m2,m1) [op(1,m1)*op(1,m2),
      [op(op(2,m1)),op(op(2,m2))]] end, 12, m1) end, 11, 12)) end;
   \overline{\phantom{0}}> # Produit tensoriel
```

```
Bil\theta := \mathbf{proc}(t, i)local ta, tp;
                         tp := op(2, t);
                          {\bf if \textit{b} \textit{ i}} l if \textit{b} \textit{ i}} t p_i, t p_{i+1} = 0 {\bf then \textit{NULL}}\textbf{else}[t_1 * \textit{b} \textit{ i} \textit{ i} \textit{ n}_{tp_i, tp_{i+1}}, \text{subsop}(i+1 = \textit{NULL}, i = \textit{NULL}, tp)]end if
                     end proc
                            Bil := \mathbf{proc}(i, t) \operatorname{simp}(\mathbf{maj}(Bil0, t, i)) end proc
Tens := \mathbf{proc}(l1, l2)simplmap(op, map(<b>proc</b>(m1, l2))map(
        proc(m2, m1) [op(1, m1) * op(1, m2), [op(op(2, m1)), op(op(2, m2))]] end proc, l2,
        m1)end proc, (l, l2))end proc
```
#### Recherche de la Coevaluation Omega \in L@L 6

```
******************
\geq\overline{\phantom{1}}#(************Recherche de la Coevaluation Omega \in
\rightarrowL@L*****************\geq\rightarrow\rightarrow# 0mega: = [seq(seq([o[i,j],[i,j]],j=1..3),i=1..3),
\overline{\phantom{0}}seq([o[i], [i, i+7]], i=4..10), seq([o[7+i], [i+7, i]], i=4..10)],## Eq:={}:
\geq# for i to 17 do
\rightarrow#\geqEq:=Eq union
\geqEqL(cl(1,-1,Bil(1,Tens([[1,[i]]],Omega)),[[1,[i]]])) od:
\geq# solve(Eq, {seq(seq(o[i, j], j=1..3), i=1..3)}, seq(o[i], i=4..17)});
\rightarrow0mega:=[1/2*Qn[3,4]*phi*Qn[2,4]/Qn[3,2]/Qn[2,2]/gamma2/2}tamma<sup>2</sup>/beta/Qn[1,2],
   \left[1, 1\right],
\rightarrow\geq[-1/2*Qn[3,4]/Qn[3,2]/gamma/hab / beta/Qn[1,2], [1, 2],
   [-1/2*Qn[2,4]/Qn[2,2]/\text{gamma/beta/Qn[1,2]}, [1, 3]],\rightarrow[-1/2*Qn[3,4]/Qn[3,2]/gamma/beta/Qn[1,2], [2, 1]],
\geq[-1/2*Qn[3,2]/\text{beta}/\text{phi}[\text{ln}[1,2]/Qn[2,2], [2, 2]],\rightarrow\geq[1/2*1/(\mathbb{Qn}[1,2]*beta*phi), [2, 3]][-1/2*Qn[2,4]/Qn[2,2]/gamma/2mma/beta/Qn[1,2], [3, 1]],\geq[1/2*1/(\mathbb{Qn}[1,2]*beta*phi), [3, 2]],\sim[-1/2*Qn[2,2]/beta/phi1,1,2]/Qn[3,2], [3, 3]],<br>[1/(beta*a[3]^2), [4, 11]], [-1/(beta*a[3]^2), [5, 12]],<br>[-1/(beta*a[2]^2*a[3]^2), [6, 13]], [1/(beta*a[2]^2*a[3]^2),
\overline{\phantom{a}}\rightarrow\overline{\phantom{0}}[7, 14]].
\geq\geq[-1/\text{beta}, [8, 15]], [-1/(\text{beta} * a[2] ^2), [9, 16]],[1/(\text{beta} * a[2] ^2), [10, 17]], [a[3] ^2/\text{beta}, [11, 4]],\rightarrow[a[3]~2/beta, [12, 5]], [a[2]~2*a[3]~2/beta, [13, 6]],<br>[a[2]~2*a[3]~2/beta, [14, 7]], [1/beta, [15, 8]],<br>[a[2]~2/beta, [16, 9]], [a[2]~2/beta, [17, 10]]];
\mathbf{I}\rightarrow\rightarrow> Brn:=matrix(17, 17, 0):
   for i to 17 do print(i);
\geq\geqfor j to 17 do
    Brn[\tilde{i}, j]:=factor(Bil(3,Braid(2,Tens(Omega, [[1, [i, j]]]))))
\geq\rightarrownd od:
```

$$
\Omega := \left[ \left[ \frac{1}{2} \frac{(a_3^4 - \frac{1}{a_3^4}) \phi (a_2^4 - \frac{1}{a_2^4})}{\% 1 \% 3 \gamma^2 \beta \% 2}, [1, 1] \right], \left[ -\frac{1}{2} \frac{a_3^4 - \frac{1}{a_3^4}}{\% 1 \gamma \beta \% 2}, [1, 2] \right], \left[ -\frac{1}{2} \frac{a_2^4 - \frac{1}{a_2^4}}{\% 3 \gamma \beta \% 2}, [1, 3] \right],
$$
\n
$$
\left[ -\frac{1}{2} \frac{a_3^4 - \frac{1}{a_3^4}}{\% 1 \gamma \beta \% 2}, [2, 1] \right], [-\frac{1}{2} \frac{\% 1}{\beta \phi \% 2 \% 3}, [2, 2]], [\frac{1}{2} \frac{1}{\% 2 \beta \phi}, [2, 3]],
$$
\n
$$
\left[ -\frac{1}{2} \frac{a_2^4 - \frac{1}{a_2^4}}{\% 3 \gamma \beta \% 2}, [3, 1] \right], [\frac{1}{2} \frac{1}{\% 2 \beta \phi}, [3, 2]], [-\frac{1}{2} \frac{\% 3}{\beta \phi \% 2 \% 1}, [3, 3]], [\frac{1}{\beta a_3^2}, [4, 11]],
$$
\n
$$
[-\frac{1}{\beta a_3^2}, [5, 12]], [-\frac{1}{\beta a_2^2 a_3^2}, [6, 13]], [\frac{1}{\beta a_2^2 a_3^2}, [7, 14]], [-\frac{1}{\beta}, [8, 15]],
$$
\n
$$
[-\frac{1}{\beta a_2^2}, [9, 16]], [\frac{1}{\beta a_2^2}, [10, 17]], [\frac{a_3^2}{\beta}, [11, 4]], [\frac{a_3^2}{\beta}, [12, 5]], [\frac{a_2^2 a_3^2}{\beta}, [13, 6]],
$$
\n
$$
[\frac{a_2^2 a_3^2}{\beta}, [14, 7]], [\frac{1}{\beta}, [15, 8]], [\frac{a_2^2}{\beta}, [16, 9]], [\frac{a_2^2}{\beta}, [17, 10]]]
$$

```
Calcul du morphisme cocr : L > L@L\overline{7}\geq\overline{\phantom{0}}#(*********Recherche d'un vecteur de plus haut poids [2,0,0]**********)
   \sim\geq> # hv:=NULL: y:='y';> # inco:=0; X:=proc() global inco; inco:=inco+1; y[inco] end;
   \overline{\phantom{0}}# for i to 17 do
   \mathbf{I}#for j to 17 do
   \ddot{\phantom{1}}if (convert(ev(racine[i]+racine[j]), list)=[2,0,0])#\geq#then hv:=hv, [X(), [i,j]] fi od od:
   \rightarrow# hv := [hv];
      # Mhv := matrix(17, 17, 0):
   \rightarrow# for m in hv do Mhv[op(m[2])]:=m[1] od:
   ># Eq:='Eq'; y[9]:=-2*delta;
   \rightarrow# Eq[4]:=EqM(M[4]&*Mhv+M[3]^2&*Mhv&*tM[4]):
   \geq# Eq[10]:=EqM(M[10]&*Mhv+M[2]^2&*Mhv&*tM[10]):
   \sim# Eq[8]:=EqM(M[8]&*Mhv+M[18]&*MJ&*Mhv&*tM[8]):
   \geq\rightarrow# solve(Eq[4] union Eq[10] union Eq[8], \{seq(y[i], i=1..8), y[10]\});
   \rightarrow# assign(\%);
      hv:=[[phi*delta*(a[2]^4*a[3]^4+a[3]^4+a[2]^4+1)/gamma/a[2]^2/a[3]^2,
   \rightarrow\geq\left[1, 7\right]\right],[-(a[3]^2+1)*delta(a[3]^2, [2, 7]], [-(a[2]^2+1)*delta(a[2]^2,\geq\geq[3, 7],
      [2*delta/a[3]^2, [5, 9]], [-2/a[2]^2/a[3]^2*delta, [6, 8]],<br>[-phi*delta*(a[2]^4*a[3]^4+a[3]^4+a[2]^4+1)/gamma/a[2]^2/a[3]^2,
   \geq\rightarrow\geq[7, 1]],
      [(a[3]^4+1)*delta/a[3]^2, [7, 2]], [ (a[2]^4+1)*delta/a[2]^2,\rightarrow[7,
   \geq3]]
```

```
\geq[-2 * delta, [8, 6]], [2 * delta/a[2] ^2, [9, 5]]]:
```

```
> #(*******************************************************************
\ge> #(*********Calcul du morphisme cocr : L->L@L ************************)
   > #(*******************************************************************)
> CoM[7]: = matrix(17, 17, 0): for m in hv do CoM[7] [op(m[2])]:=m[1]
od:
> CoM[6]:=ev((M[15]&*CoM[7]&*M[-18]+MJ&*CoM[7]&*tM[15])/tM[15][7,6]):
> CoM[9]:=ev((M[11]&*CoM[6]&*M[-3]^2+CoM[6]&*tM[11])/tM[11][6,9]):
> CoM[5]:=ev((M[17]&*Com[6]&*M[-2]^2+Com[6]&*tm[17])/tm[17][6,5]):> CoM[8]:=ev((M[17]&*CoM[9]&*M[-2]^2+CoM[9]&*tM[17])/tM[17][9,8]):
   COM[10]:=ev((M[15]&*CoM[9]& *M[-18]+MJ&*CoM[9]& *tM[15])/tM[15][9,10]):> CoM[4]:=ev((M[15]&*CoM[5]&*M[-18]+MJ&*CoM[5]&*tM[15])/tM[15][5,4]):<br>> CoM[1]:=ev((M[15]&*CoM[8]&*M[-18]+MJ&*CoM[8]&*tM[15])/tM[15][8_1]);
   \text{CoM}[1]:=ev((M[15]&*CoM[8]&*M[-18]+MJ&*CoM[8]&*tM[15])/tM[15][8,1]):
   \text{CoM}[11]:=ev(\text{(M}[11]&*CoM[1]&*M[-3]^2+CoM[1]&*tM[11])/tM[11][1,11]):
> CoM[17]:=ev((M[17]&*CoM[1]&*M[-2]^2+CoM[1]&*tM[17])/tM[17][1,17]):
   > CoM[3]:=ev((M[11]&*CoM[4]&*M[-3]^2+CoM[4]&*tM[11])/tM[11][4,3]):
> CoM[2]:=ev((M[17]&*CoM[10]&*M[-2]^2+CoM[10]&*tM[17])/tM[17][10,2]):
> CoM[15]:=ev((M[15]&*CoM[2]&*M[-18]+MJ&*CoM[2]&*tM[15])/tM[15][2,15]):
   \text{CoM}[16]:=ev((M[17]&*CoM[15]&*M[-2]^2+CoM[15]&*tM[17])/tM[17][15,16]):
> CoM[12]:=ev((M[11]&*CoM[15]&*M[-3]^2+CoM[15]&*tM[11])/tM[11][15,12]):
   C \circ M[13]:=ev((M[17]&*Com[12]&*M[-2]^2+Com[12]&*tM[17])/tM[17][12,13]):> CoM[14]:=ev((M[15]&*CoM[13]&*M[-18]+MJ&*CoM[13]&*tM[15])/tM[15][13,14]
> ):
   corr:=vector(17,0):
> for k to 17 do<br>> cocr[k] = simp(
   corr[k]:=simp([seq(seq([COM[k][i,j], [i,j]], j=1..17), i=1..17)])od:
> Cocr0:=proc(t,i) local ta,tp;<br>> tp:=op(2,t):
> tp:=op(2,t);<br>> ta:=[op(1..(
  ta:=[op(1..(i-1),tp)];
\ge tp:=[op((i+1)..nops(tp),tp)];
   \overline{op}(\text{scal}(op(1,t)),map�(c(ti,ta,tp) [op(1,ti),[op(ta),op(op(2,ti)),op(tp)]] end,
> cocr[op(i,op(2,t))],ta,tp))) end;<br>> Cocr:=proc(i t)
  Cocr:=proc(i,t)> simp(map(Cocr0,t,i)) end;
   # Morphisme Id_L^(i-1) @ cocr @ Id_L^?
  Cocr\theta := \mathbf{proc}(t, i)local ta, tp;
     tp := op(2, t);
     ta := [\text{op}(1..i - 1, tp)];tp := [\text{op}(i + 1..\text{nops}(tp), tp)];op(scal(op(1, t), map(\mathbf{proc}(ti, ta, tp) [op(1, ti), [op(ta), op(op(2, ti)), op(tp)]] end proc,
        corr_{\text{op}(i,\text{op}(2,t))}, ta, tp))end proc
```
 $Cocr := \mathbf{proc}(i, t) \operatorname{simp}(\text{map}(Cocr\theta, t, i))$  end proc

```
\geq\rightarrow\rightarrow\rightarrow#(*********Calcul du morphisme crochet : L@L->L ***********************
> \text{crochet:}=\text{matrix}(17,17,0):
> for i to 17 do
> for j to 17 do
\rightarrow\text{crochet}[i,j]:=\text{Bil}(1,\text{Tens}([\texttt{[1],[i]]}],\text{cocr}[j])) od od:
> Cr0: = proc(t, i) local ta, tp;
> tp:=op(2,t);
  ta:=[op(1...(i-1),tp)];
\geq\simtp := [op((i+2)...nops(tp),tp)];
> op(scal(op(1,t),
> map�(ctri, ta, tp) [op(1, ti), [op(ta), op(op(2, ti)), op(tp)]] end,
  \text{crochet}\left[\text{op}(i, \text{op}(2, t)), \text{op}(i+1, \text{op}(2, t))\right], \text{ta}, \text{tp})) end;
\rightarrow> Cr: = proc(i, t)\geq\texttt{simp}(\texttt{map}(Cr0, t, i)) end;
> # Morphisme Id_L^(i-1) @ crochet @ Id_L^?
  Cr0 := \mathbf{proc}(t, i)local ta, tp;
     tp := op(2, t);ta := [\text{op}(1..i-1, tp)];tp := [op(i + 2..nops(tp), tp)];op(scal(op(1, t), map(\mathbf{proc}(ti, ta, tp) [op(1, ti), [op(ta), op(op(2, ti)), op(tp)]] end proc,
        \{crotlet_{op(i, op(2, t)), op(i+1, op(2, t))}, ta, tp)\}\)end proc
           Cr := \mathbf{proc}(i, t) \operatorname{simp}(\text{map}(Cr0, t, i)) end proc
> save(racine, parite, parite_mat, listorder, sndlex, scal, simp,
vide,
> cl.
\geqEqL, EqM, ev, ttrace, qn, M, tM, Brp, Brn, BRp_0, BRn_0, Braid,
\geqSwap0,
> Swap, bilin, Bil0, Bil, Tens, Omega, cocr, Cocr0, Cocr, crochet,
> Cr, CrO,
> "UqD21-2.m");
```

```
> read("UqD21-2.m");
```
## 8 Relations skein

```
# Pour fixer les paramètres :
   > phi:=-Phi/2/beta/delta^2;
  a[1]:=1/a[2]/a[3];> mono:=proc(i) [[1,[i]]] end;
> with(linalg):
> quant:=proc(x) local y;
> y:=factor(x);<br>> y:=factor(s)y:=factor(subs((a[2]^4*a[3]^4+1)=(a[2]^4*a[3]^4+1)*Q[1,4]/qn(1,4),y));
> y:=factor(subs((a[2]^4+1)=(a[2]^4+1)*Q[2,4]/qn(2,4),y));\frac{1}{2} y:=factor(subs((a[3]^4+1)=(a[3]^4+1)*Q[3,4]/qn(3,4),y));
> y:=factor(subs((a[2]^2*a[3]^2+1)=(a[2]^2*a[3]^2+1)*Q[1,2]/qn(1,2),y));
> y:=factor(subs((a[2]^2+1)=(a[2]^2+1)*Q[2,2]/qn(2,2),y));
> y:=factor(subs((a[3]^2+1)=(a[3]^2+1)*Q[3,2]/qn(3,2),y));
> y:=factor(subs((a[2]*a[3]+1)=(a[2]*a[3]+1)*Q[1,1]/qn(1,1),y));
> y: = factor(subs((a[2]+1)=(a[2]+1)*Q[2,1]/qn(2,1),y));\frac{1}{2} y:=factor(subs((a[3]+1)=(a[3]+1)*Q[3,1]/qn(3,1),y));
> y end;<br>> unprot
   unprotect(Psi);
> Psi:=proc(t) Bil(2,Cocr(1,Cocr(2,t))) end;
> mono:=proc(i) [[1,[i]]] end;
> rap:=proc(l,ll) local c; global Er;
> c:=factor(op([1,1],l)/op([1,1],ll));
> Er:=cl(1,-c,l,ll); print(Er); c end;
> # pour comparer deux tenseurs
                           \phi := -\frac{\Phi}{\Omega}2 \, \beta \, \delta^2a_1 := \frac{1}{a_1}a_2 a_3mono := \mathbf{proc}(i) [[1, [i]] end proc
```

```
quant := \mathbf{proc}(x)\operatorname{local} y;
    y := \text{factor}(x):
     y := \text{factor}(\text{subs}(a_2^4 * a_3^4 + 1 = (a_2^4 * a_3^4 + 1) * Q_{1,4}/\text{qn}(1, 4), y));y := \text{factor}(\text{subs}(a_2^4 + 1 = (a_2^4 + 1) * Q_{2,4}/\text{qn}(2, 4), y));y := \text{factor}(\text{subs}(a_3^4 + 1 = (a_3^4 + 1) * Q_{3,4}/\text{qn}(3, 4), y));y := factor(subs(a_2^2 * a_3^2 + 1 = (a_2^2 * a_3^2 + 1) * Q_{1,2}/\text{qn}(1, 2), y));
     y := \text{factor}(\text{subs}(a_2^2 + 1 = (a_2^2 + 1) * Q_{2,2}/\text{qn}(2, 2), y));y := \frac{\arccos(1 - x^2 + 1)}{2} = \frac{a_3^2 + 1}{2} + \frac{Q_{3,2}}{qn(3, 2), y)};
    y := \frac{\operatorname{factor}(\operatorname{subs}(a_2 * a_3 + 1 = (a_2 * a_3 + 1) * Q_{1,1}/\operatorname{qn}(1, 1), y))}{\operatorname{c}(\{a_2 * a_3 + 1 + (a_3 * a_3 + 1) * Q_{1,1}/\operatorname{qn}(1, 1), y)\}}y := \text{factor}(\text{subs}(a_2 + 1 = (a_2 + 1) * Q_{2,1}/\text{qn}(2, 1), y));y := \text{factor}(\text{subs}(a_3 + 1 = (a_3 + 1) * Q_{3,1}/\text{qn}(3, 1), y));\overline{y}end proc
```
 $\Psi := \mathbf{proc}(t) \text{ Bil}(2, \text{Cocr}(1, \text{Cocr}(2, t)))$  end proc

 $mono := \mathbf{proc}(i) [[1, [i]]$  end proc  $rap := \mathbf{proc}(l, ll)$ local  $c$ ;  $\boldsymbol{\mathsf{global}}\, Er;$  $c := \text{factor}(\text{op}([1, 1], l)/\text{op}([1, 1], ll)); E_r := \text{cl}(1, -c, l, ll); \text{print}(Er); c$ end proc  $\rightarrow$  $\geq$  $\rightarrow$ #(\*\*\*\*\*\*\*\*\*\*\*\*\*\*\*\*\*\*\*\*\*\*\*Relations skein\*\*\*\*\*\*\*\*\*\*\*\*\*\*\*\*\*\*\*\*\*\*\*\*\*\*\*\*\*\*  $\rightarrow$  $rap(Braid(1,0mega),0mega);$ #-> 1  $\geq$ >  $W:$ =Cocr(1,0mega): rap(Braid(1,W),W); #-> -1  $Cr(1, W);$  #-> []  $02:$ =Tens (Omega, Omega):  $\geq$ TangBp:=Braid $(2,02)$ : TangBm:=Braid(-2,02):  $\geq$  $TangI := \text{Cocr}(2, Cr(2, 02))$ :  $TangH := Cr(2, Cor(3, 02))$ :  $\mathbf{I}$  $\geq$ TangXp:=Cr(2,Cocr(3,TangBp)): TangXm:=Cr(2,Cocr(3,TangBm)): > rap(cl(1,-1,TangBp,TangBm),<br>> cl(1,1/2,cl(1,-1,TangH,TangI), >  $cl(1,1,TangXp,TangXm))$ ;  $quant(X)$ ;  $>$  # quantum  $\overline{IHX}$  relation > #-> -2\*a[2]^4\*a[3]^4/Phi/(a[3]^4+1)/(a[2]^4+1)/(a[2]^4\*a[3]^4+1)=  $-2*Q[1,2]*Q[2,2]*Q[3,2]/Q[1,4]/Q[2,4]/Q[3,4]/Phi$  $>$ # > rap(Cr(2,TangH),W); quant(%); #-> -Q[1,2]\*Q[2,2]\*Q[3,2]\*Phi<br>> rap(Cr(1,Braid(2,TangBp)),W); quant(%); #-> 2\*Q[1,2]\*Q[2,2]\*Q[3,2]  $\prod$  $\mathbf{1}$  $\begin{bmatrix} 1 \\ 2 \end{bmatrix}$  $-1$  $\begin{bmatrix} 1 \\ 1 \end{bmatrix}$  $\mathbf{r}$  $-\frac{2\,{a_{{2}}}^{4}\,{a_{{3}}}^{4}}{ \Phi\left( {a_{{3}}}^{4}+1 \right) \left( {a_{{2}}}^{4}+1 \right) \left( {a_{{2}}}^{4}\,{a_{{3}}}^{4}+1 \right) }$  $-\frac{2\,Q_{2,\,2}\,Q_{1,\,2}\,Q_{3,\,2}}{Q_{1,\,4}\,Q_{2,\,4}\,Q_{3,\,4}\,\Phi}$  $\frac{\Phi\left(a_2-1\right) \left(a_2+1\right) \left(a_2+1\right) \left(a_3-1\right) \left(a_3+1\right) \left(a_3+1\right) \left(a_2\,a_3-1\right) \left(a_2\,a_3+1\right) \left(a_2{}^2\,a_3{}^2+1\right)}{a_2{}^4\,a_3{}^4}$  $-Q_{1,2}Q_{3,2}Q_{2,2}\Phi$  $-\frac{2(a_2a_3-1)(a_2a_3+1)(a_2^2a_3^2+1)(a_2^2+1)(a_2+1)(a_2-1)(a_3-1)(a_3+1)(a_3^2+1)}{a_2^4a_3^4}$ 

 $2\,Q_{3,\,2}\,Q_{2,\,2}\,Q_{1,\,2}$